#### Photoshop cc 2018 windows 7 64 bit

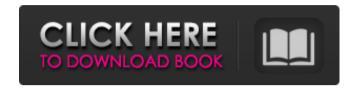

### Photoshop Download For Windows 7 2018 Activation Code For Windows [Latest]

After Effects After Effects is an animation and compositing program. It used to be part of After Effects CS, but Adobe decided to make it an independent program. After Effects CS6 is a standalone application and also includes the Synchronize feature, which means that you can drag and drop media and effects into a timeline much like in Premiere Pro. After Effects CS5 had a number of keyframe-based features, like object motion tracking and the ability to create dynamic text. Unlike other image-editing programs, After Effects is based on layers and layering, which means it's very easy to remove objects and combine layers. The biggest downside to After Effects is its price. The program is close to \$1,000 and you may not get much value for that kind of cost. After Effects is powerful and professional software, but you have to like a cheapskate to continue using it. To find more information about After Effects, visit the After Effects Web site. You can also find lots of tutorials and free templates on the internet.

## Photoshop Download For Windows 7 2018 Crack [Win/Mac]

This article is for photographers who wish to edit, combine and rearrange images from one size to a different size. This includes to print smaller or bigger versions of your photos. Photoshop for Mac is a powerful and fun photo editing tool. However, the range of edits it can perform is limited. It is great for light editing, like cropping, adding borders, editing the colour balance and adjusting the exposure. However, if you need more complex editing, like removing or adding objects, turning pages upside down, or trying to increase the resolution, then Photoshop will not be the best tool. Photoshop can also run really slow on older computers. GIMP is a free, open source alternative to Photoshop. Its interface is very similar to Photoshop. The range of editing options is not as extensive as Photoshop but it is still powerful enough for many types of editing. It is best for beginner and intermediate photographers who want to make simple edits like red-eye correction, straightening images, increasing or decreasing the resolution, enhancing or reducing the contrast and generally work on only a few small areas of a photo at a time. You can check out my article, "How to use Lightroom for beginners" to see how to use Lightroom. You can use the photo editor directly from your computer rather than uploading to a website. The images are downloaded to your computer as JPEG files. You can use the editor to combine, reduce or resize images, swap the colours, apply filters and change the settings. If you're a web designer, then you can use Photoshop as your tool to create a variety of themes and images for websites. You can also create logos and other types of graphics using the editor. Photoshop Elements, a free image editor from the same company as Photoshop, is an excellent alternative to Photoshop. Photoshop Elements is for the home user and is best for newbies who just want to edit or reshape small areas of an image. It is a very efficient and easy to use tool for that. Photoshop Elements has a lot of the same features as the rest of the Photoshop family but it is not as powerful. It is aimed at a different audience than Photoshop so it will not work as well for high-end work but if you're a casual user you won't be disappointed. You will need the Free version of Photoshop to 05a79cecff

1/3

### Photoshop Download For Windows 7 2018 Free [Win/Mac]

Uriah Sepulveda Uriah Sepulveda (born April 22, 1983) is a former American football wide receiver. He was signed by the Oakland Raiders as an undrafted free agent in 2005. He played college football at Michigan State. Sepulveda has also played for the New York Jets, Tennessee Titans, New York Dragons and Sacramento Mountain Lions. Professional career New York Jets In 2009, Sepulveda was signed by the New York Jets after the team released Tony Richardson. Sepulved spent most of his time on special teams, mostly as a kickoff and punt returner. He finished the season with six punt returns for 35 yards. Tennessee Titans In 2010, Sepulveda was signed by the Titans. After spending the first nine weeks on the practice squad, he was promoted to the active roster. Sepulveda played in two games, catching three passes for 23 yards. New York Dragons In 2011, Sepulveda was signed by the New York Dragons. Sepulveda was placed on injured reserve on August 31. Sepulveda participated in the 2012 season as a healthy inactive, but did not record any stats or play any offensive snaps. Sacramento Mountain Lions In 2012, Sepulveda was signed by the Sacramento Mountain Lions of the Arena Football League, External links Michigan State Spartans bio New York Jets bio Tennessee Titans bio Category:1983 births Category:Living people Category:American football wide receivers Category:Michigan State Spartans football players Category: New York Jets players Category: Oakland Raiders players Category: New York Dragons players Category: Sacramento Mountain Lions players Category:Players of American football from California Category:Sportspeople from San Diego Category:Tennessee Titans players Category: African-American players of American footballO: problem sharing the same data between two components Hello i'm creating a single page application using react-router-dom, react-admin-client and mongoose and i'm facing an issue where i want to share data between two components so when i press submit from my component to be displayed when i check the data is the same, it is only saved once for example, i have this set up in the store, is and then i have two components selectData, is import React from'react'; import

#### What's New In?

Posts Tagged: " " /> By the late 1880s, photography in the Philippines was very sophisticated. I've been unable to find any solid evidence as to where the 1888 photo (seen above) was taken, but it's most likely to have been on the streets of Manila. The photographer here was Joseph Lee Jaeny, who traveled and photographed throughout the Philippines. Jaeny had a studio at 926 Tacon Street, with addresses at 1159 W. Juniper St. and 758 N. Spring St. in San Francisco during this period (the postcard above, written by Jaeny himself, was probably taken between 1895 and 1900, and the address at 1537 W. Magnolia Ave. was in San Francisco in 1912). Like my grandmother, Jaeny was also a skilled horseman, and I've always wondered if he was the "Joe Lee" who taught my mother to ride as a child. Where did you discover this photo? Interested in sharing your "ah-mah-zing" stories of hidden gems and history? Send your stuff to my email and I'll add it to the post! More info and contact info can be found HERE. On my trip to the D.C. area this past weekend, we made sure to stop by the new National Park Service Museum, which is located at the Corcoran Gallery of Art. The museum's mission is to connect the public to the history of our nation's capital through cultural objects and stories from the NPS. While the museum is devoted primarily to the men and women of the National Park Service, it is also home to hundreds of years of American history. The Vinton Hayden Gallery houses the largest exhibition of Quaker art in the world. The collection is divided into three categories: Quakerism; Friends in the American Revolution; and Friends in the War for Independence. In addition to large historical paintings, there are more than 2,300 decorative items that include needlework, textiles and glass. Items on display include men's and women's clothing from the 17th-century; muskets and uniforms; and various tools. The museum also features the Robeson Picture Gallery, which houses the collection of a renowned scholar and family historian, J. Tracy Robeson. The pictures were donated in 1975 by the children of J. Tracy Robeson and his wife, Edith, to the Corcoran Gallery of Art. Three of

# **System Requirements:**

Minimum Requirements: PlayStation®4 system PlayStation®VR PC Required AC Adapters Required Required OS: Windows® 10 / 8 / 8.1 / 7 PlayStation®Vita Minimum requirements may change at any time without notice. Sony Interactive Entertainment Network The following is a list of social media accounts which you may use to interact with other PlayStation®4 owners and the community. For further information

#### Related links:

https://aerosmith50years.com/wp-content/uploads/2022/07/haraherm.pdf

https://ferramentariasc.com/2022/07/01/curso-gratis-adobe-photoshop-cc-2021-28-1-para-2020/

https://wetraveleasy.com/2022/07/01/how-to-download-photoshop-brushes/

https://aapanobadi.com/2022/07/01/photoshop-22-2-serial-number-full-version/

http://epicphotosbyjohn.com/?p=16178

https://www.nswtf.org.au/files/webform/photoshop-setup-free-download-for-windows-7-64-bit.pdf

https://www.voyavel.it/wp-content/uploads/2022/07/Download and Installing Adobe Photoshop CC 2010 Keygen.pdf

https://dawnintheworld.net/adobe-photoshop-cs2-full-version-download-adobe-photoshop-cs2-full-version/

https://xn--80aagyardii6h.xn--p1ai/adobe-photoshop-cs6-frontpage-series-download-for-windows/

https://bariatric-club.net/wp-content/uploads/2022/07/free\_download\_photoshop\_express.pdf

http://www.magneetclub.nl/wp-content/uploads/2022/07/download\_photoshop\_free\_portable\_cs4.pdf

http://www.cromwellct.com/sites/g/files/vyhlif2976/f/uploads/20160930142853642.pdf

https://www.residenzagrimani.it/2022/07/01/free-photoshop-download/

https://www.distributorbangunan.com/photoshop-download-for-windows-7-64-bit-full-version/

https://otelgazetesi.com/advert/how-to-install-fonts-in-photoshop-cc/

https://www.careerfirst.lk/sites/default/files/webform/cv/photoshop-old-version-download-for-pc 0.pdf

https://www.agg-net.com/files/aggnet/webform/sasdere339.pdf

https://vegannebrighton.com/wp-content/uploads/2022/07/Download Photoshop for Mac.pdf

https://www.vialauretanasenese.it/wp-content/uploads/2022/07/devyam.pdf

https://carolinmparadis.com/2022/07/01/how-to-use-adobe-photoshop-cc-download/